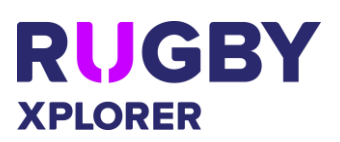

This self-help guide will assist RUGBY EVENT PARTICIPANTS register through Rugby Xplorer. NOTE: All Rugby Event registrations are *primary* registrations, no conversion discounts apply, see [Registration Regulations](https://australia.rugby/participate/rugby-administration/registration) section 6.8 for additional information.

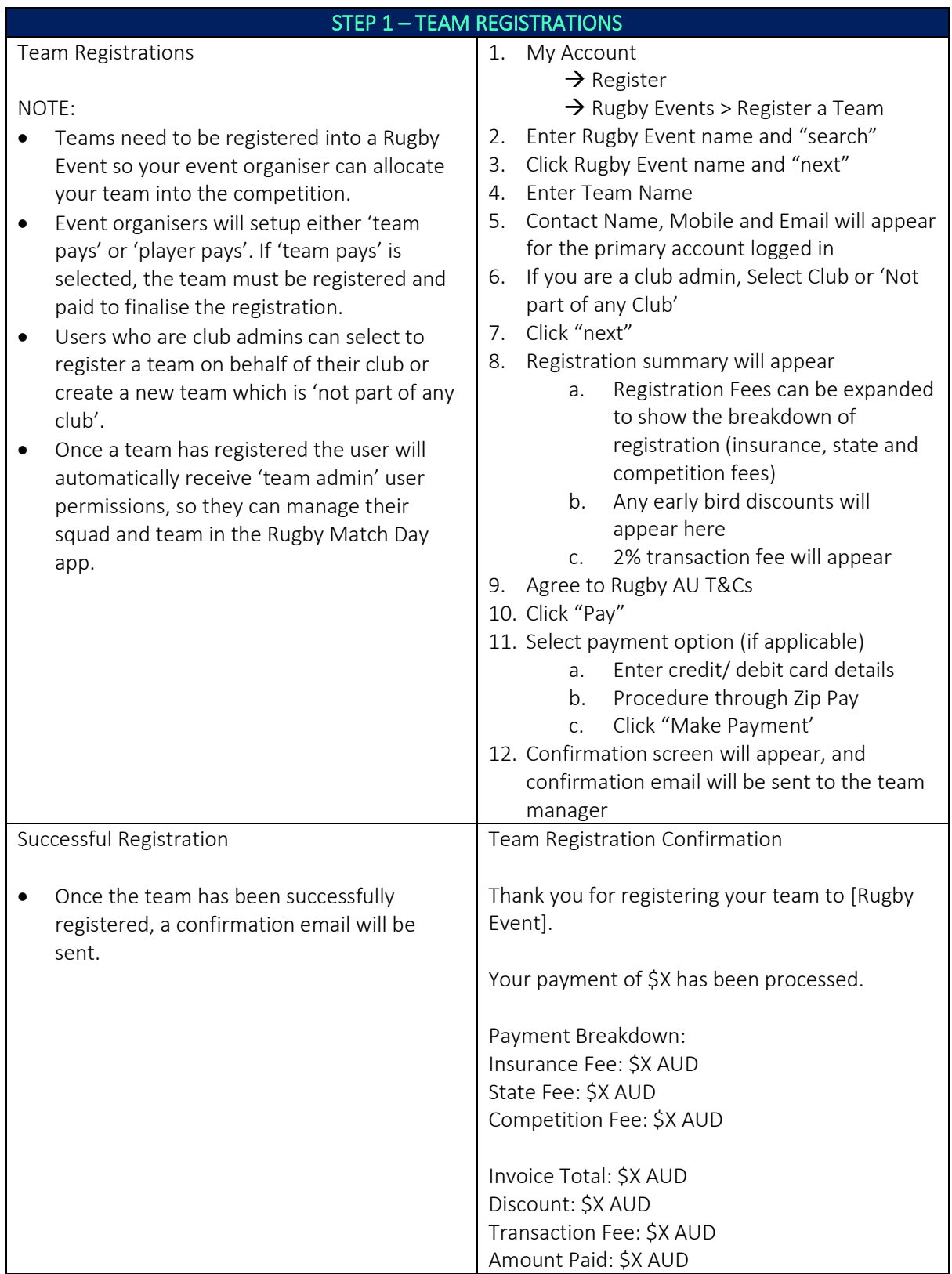

*\*As of 2 September 2020*

For more information, visit [https://australia.rugby/participate/rugby-administration/club](https://australia.rugby/participate/rugby-administration/club-administration)[administration](https://australia.rugby/participate/rugby-administration/club-administration) or contact Rugby AU Team – [runningrugby@rugby.com.au.](mailto:runningrugby@rugby.com.au)

## Rugby Xplorer – Rugby Events Registrations

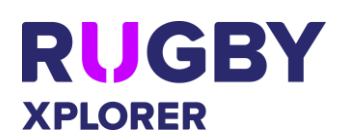

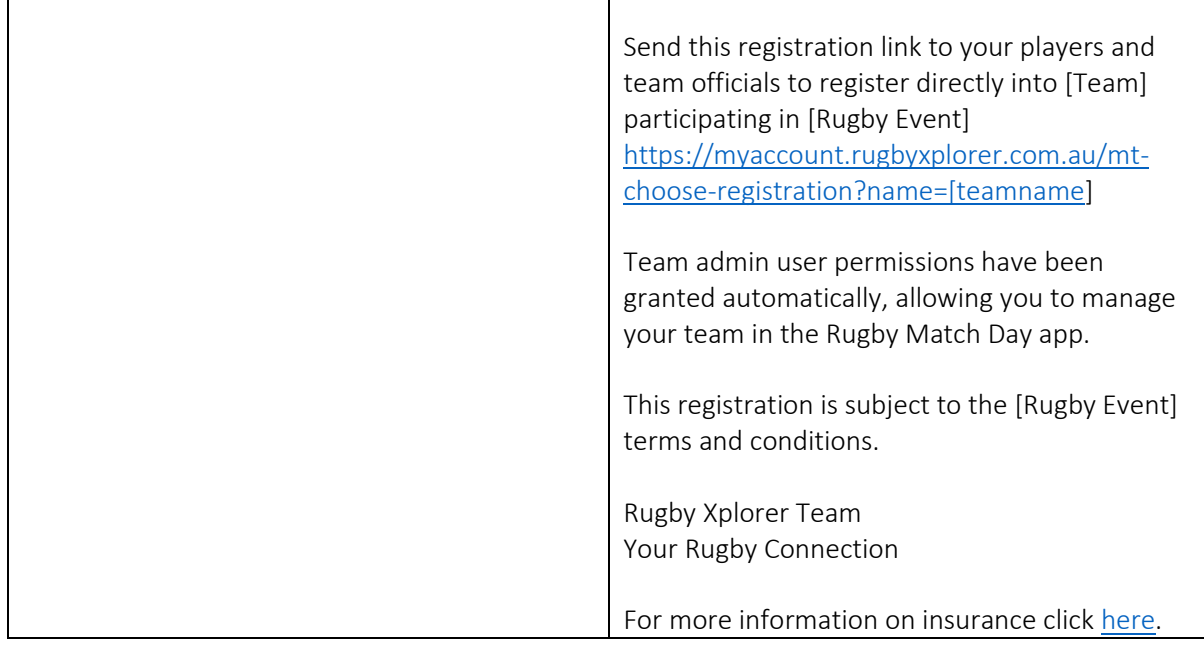

## Rugby Xplorer – Rugby Events Registrations

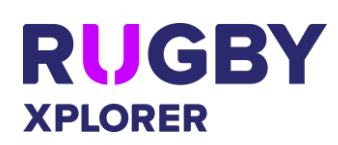

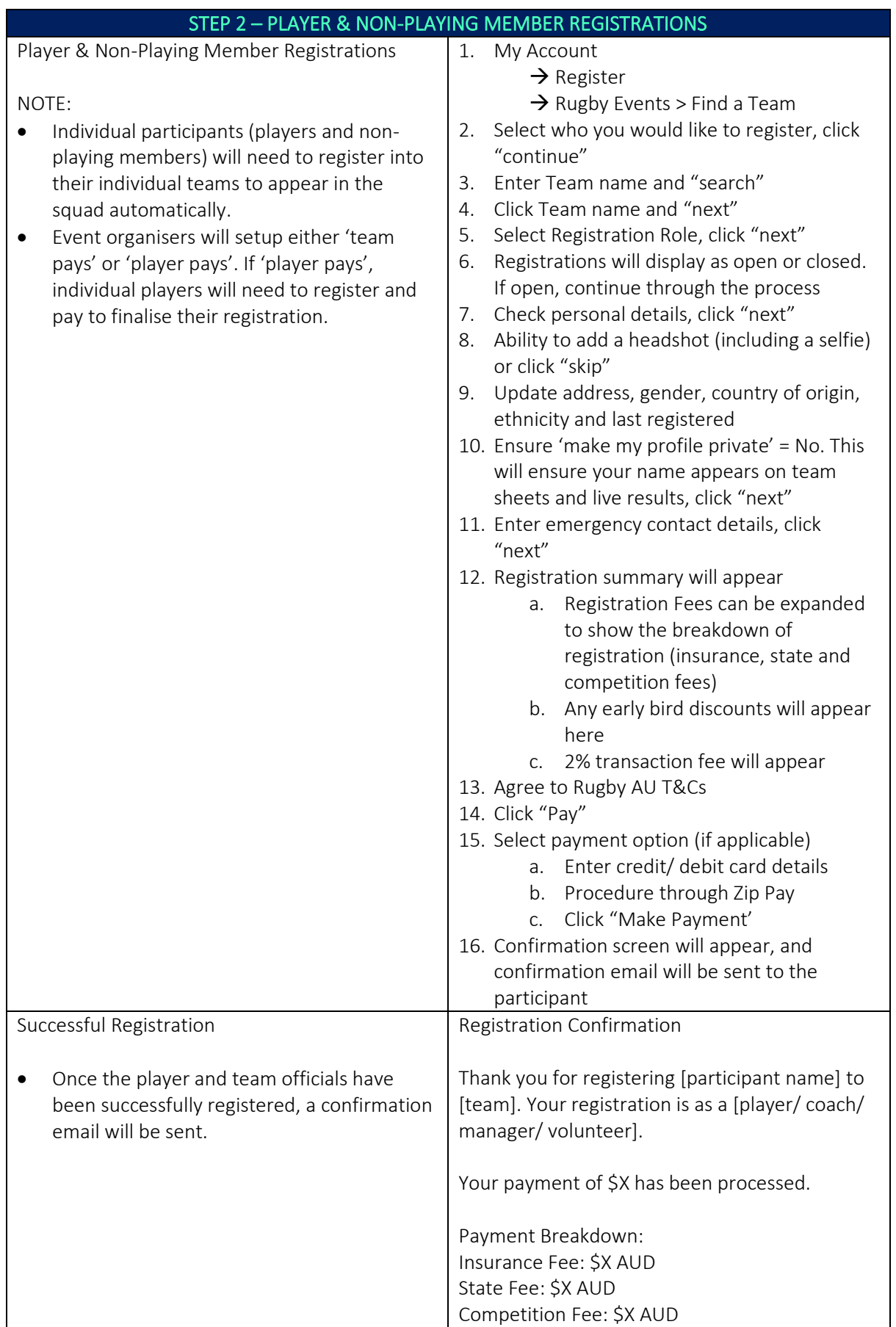

*\*As of 2 September 2020*

For more information, visit [https://australia.rugby/participate/rugby-administration/club](https://australia.rugby/participate/rugby-administration/club-administration)[administration](https://australia.rugby/participate/rugby-administration/club-administration) or contact Rugby AU Team – [runningrugby@rugby.com.au.](mailto:runningrugby@rugby.com.au)

## Rugby Xplorer – Rugby Events Registrations

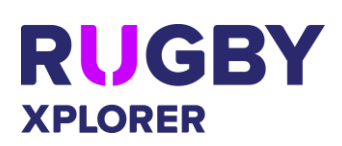

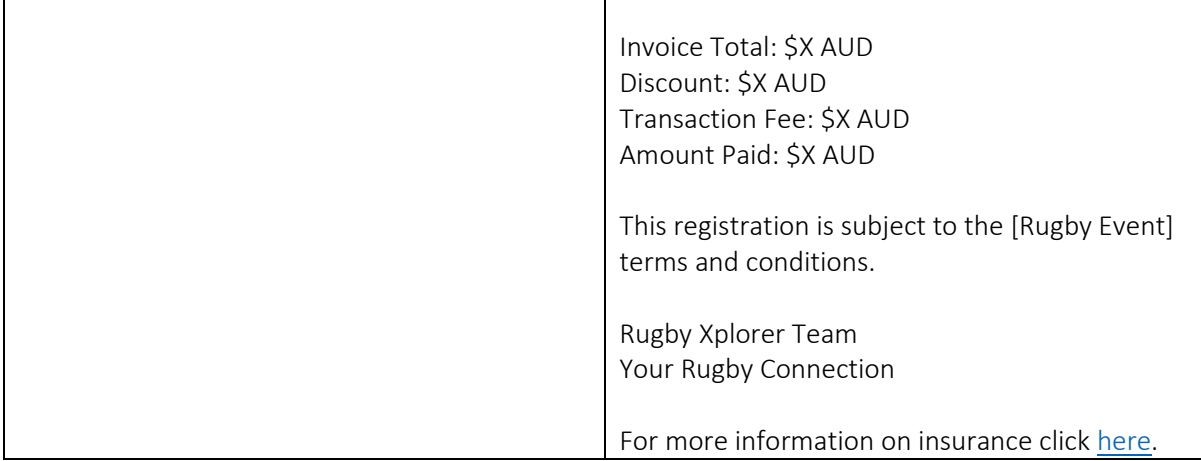